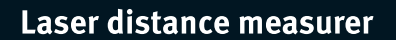

# LD 520

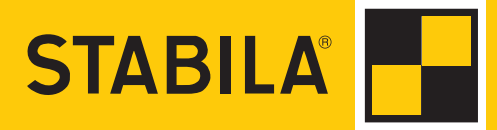

# **Spis treści PL**

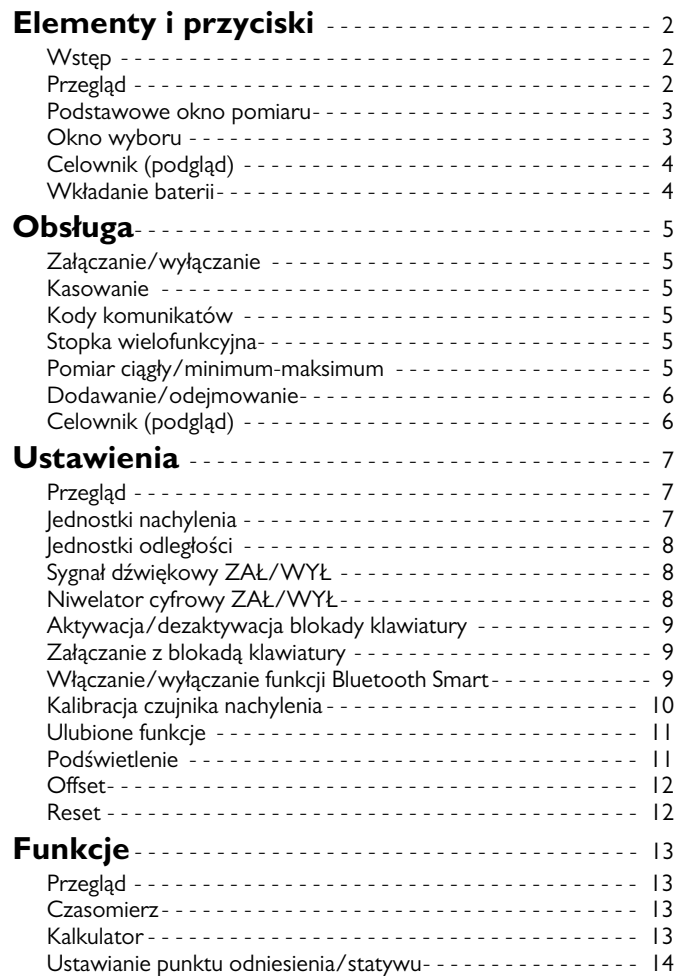

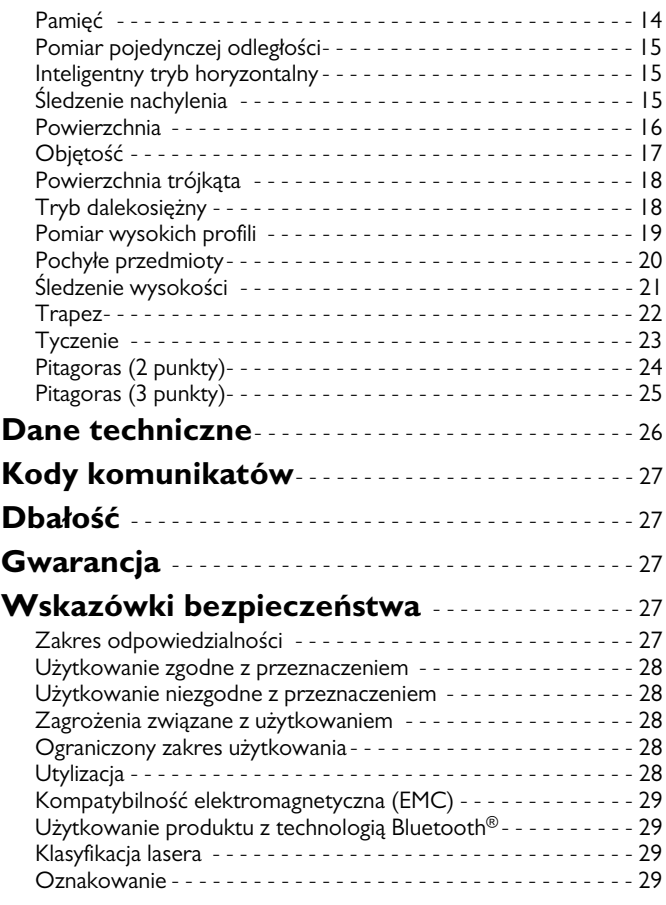

# <span id="page-2-0"></span>**Elementy i przyciski PL**

#### <span id="page-2-1"></span>**Wstęp**

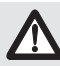

Przed pierwszym użyciem produktu należy dokładnie przeczytać instrukcję obsługi ze szczególnym uwzględnieniem wskazówek bezpieczeństwa.

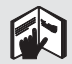

Osoba odpowiedzialna za produkt musi dopilnować, aby wszyscy użytkownicy zrozumieli treść instrukcji obsługi i przestrzegali zawartych w niej wskazówek.

Użyte w instrukcji symbole mają następujące znaczenie:

# **A**OSTRZEŻENIE

Wskazuje na potencjalnie niebezpieczną sytuację lub nieprawidłowe zastosowanie, które może spowodować śmierć lub poważne obrażenia ciała.

# -**UWAGA**

Wskazuje na potencjalnie niebezpieczną sytuację lub nieprawidłowe zastosowanie, które może spowodować małe obrażenia i/lub doprowadzić do szkód materialnych, finansowych i środowiskowych.

Ważne akapity, których należy przestrzegać, aby zapewnić prawidłowe i efektywne działanie produktu. **i**

# <span id="page-2-2"></span>**Przegląd**

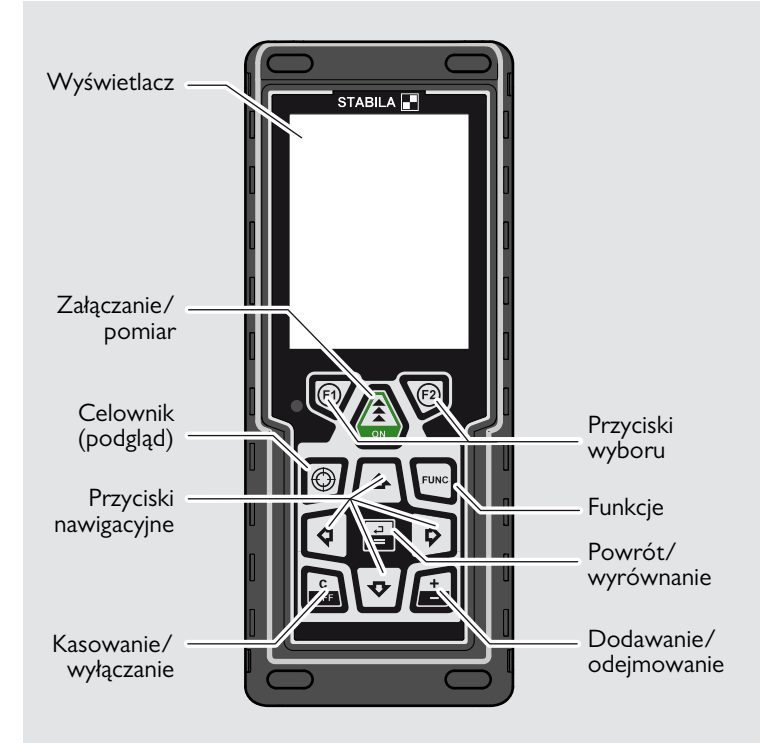

### **Elementy i przyciski PL**

#### <span id="page-3-0"></span>**Podstawowe okno pomiaru**

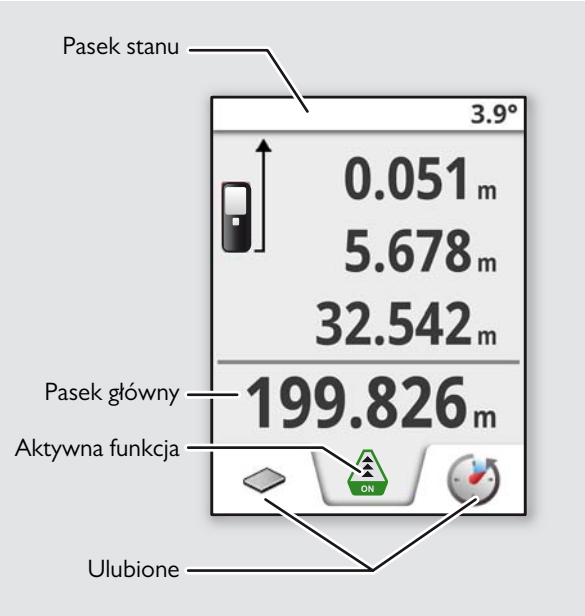

#### <span id="page-3-1"></span>**Okno wyboru**

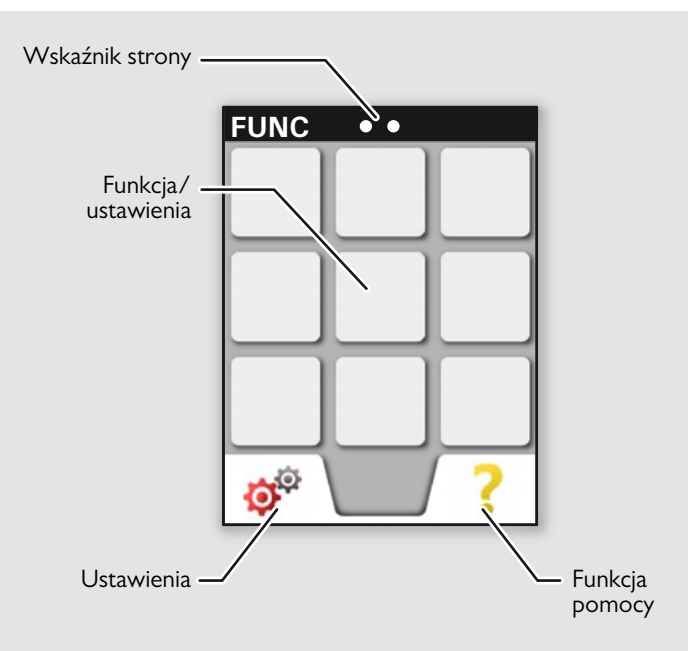

#### **Elementy i przyciski PL**

### <span id="page-4-0"></span>**Celownik (podgląd)**

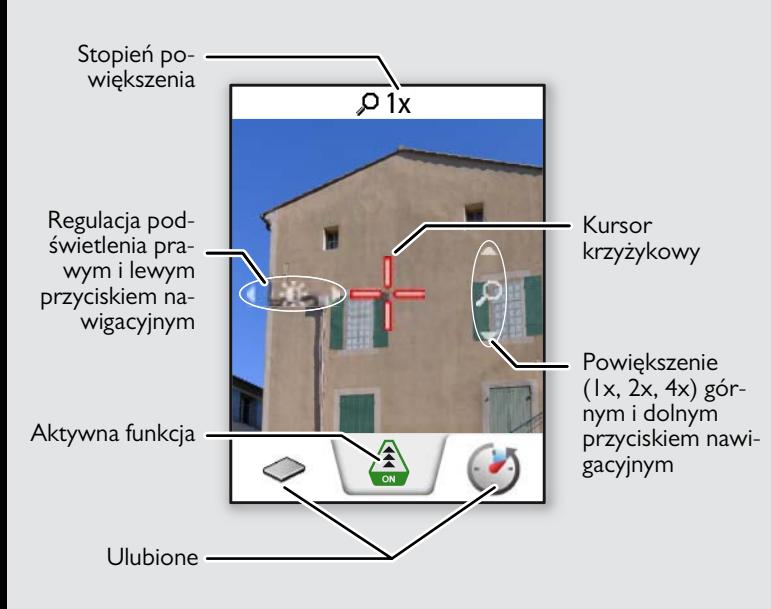

#### <span id="page-4-1"></span>**Wkładanie baterii**

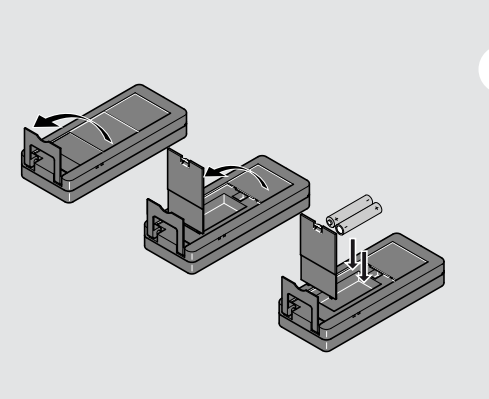

Aby zapewnić prawidłowe działanie, nie należy używać glowych. Zaleca się używanie wysokiej jakości baterii. Bategdy zacznie migać symbol baterii.

**i**

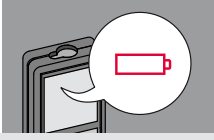

#### <span id="page-5-2"></span><span id="page-5-0"></span>**Obsługa PL**

#### <span id="page-5-1"></span>**Załączanie/wyłączanie Kasowanie Kody komunikatów ZAŁ WYŁ** Jeśli w ciągu 180 s **1x 2x** Jeśli pojawi się symbol informacji, nie zostanie wciśprzeczytaj wskazówki zawarte w **i** nięty żaden przyrozdziale "Kody komunikatów". **OFF OFF OFF** cisk, urządzenie Przykład: ON wyłączy się auto-**2 s** matycznie. Pozostaw aktualną **Urzadzenie** Cofnij poprzednią funkcję i przejdź w domyślny tryb prazostało wyłąoperację. czone. cy.

#### <span id="page-5-4"></span>**Stopka wielofunkcyjna**

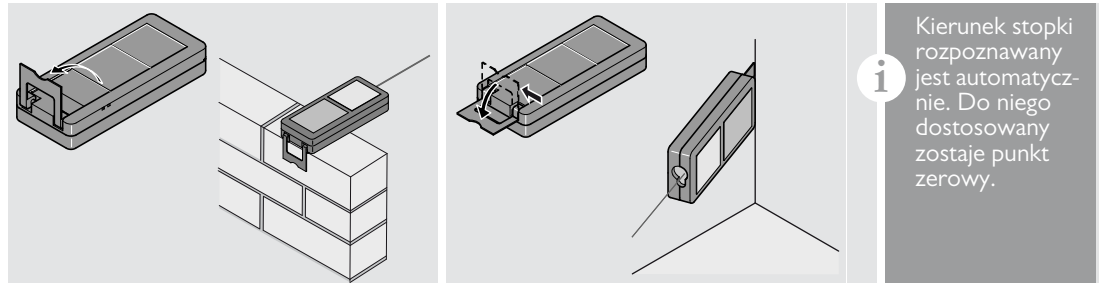

#### <span id="page-5-5"></span>**Pomiar ciągły/minimum-maksimum**

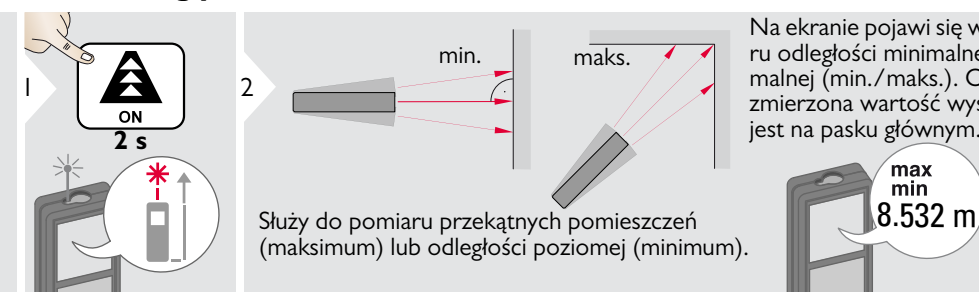

Na ekranie pojawi się wynik pomiaru odległości minimalnej i maksymalnej (min./maks.). Ostatnia zmierzona wartość wyświetlana jest na pasku głównym.

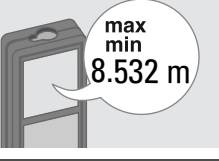

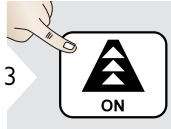

Zatrzymanie pomiaru ciągłego/ minimum-maksimum.

<span id="page-5-3"></span>

LD 520  $\sim$  5 $\sim$  5 $\sim$ 

<span id="page-6-1"></span><span id="page-6-0"></span>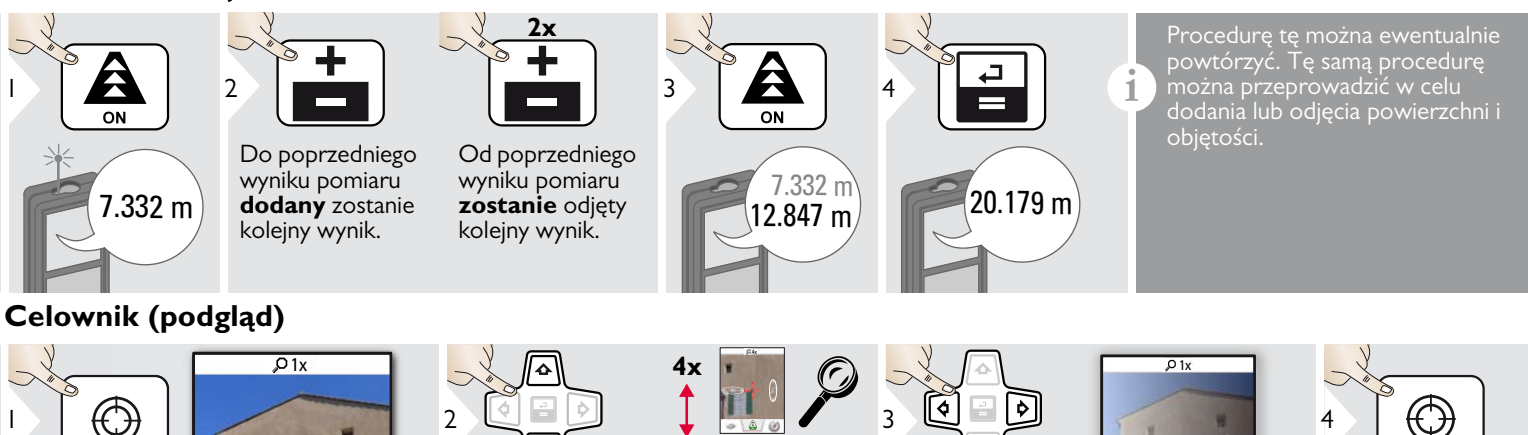

 $\overline{\phantom{1}}$ 

 $\overline{\rho}$ 

 $\overline{\ }$ 

**2x**

 $\ddot{\mathbf{v}}$ 

**1x**

Znacznie ułatwia wykonanie pomiarów zewnętrznych. Zintegrowany celownik (podgląd) wskazuje cel na wyświetlaczu. Urządzenie rozpoczyna pomiar w środkowym punkcie kursora krzyżykowego, nawet jeśli nie jest widoczny punkt lasera.

 $\bullet$ 

<mark>⚠</mark>

Błędy paralaksy mogą wystąpić po przybliżeniu kamery do celu. Na kursorze krzyżykowym widać wtedy przesunięty laser. W tym przypadku należy kierować się rzeczywistym punktem lasera.

**i**

Zakończenie trybu celownika (podgląd)

 $\triangle$ 

<span id="page-7-0"></span>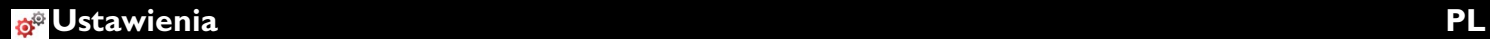

#### <span id="page-7-1"></span>**Przegląd**

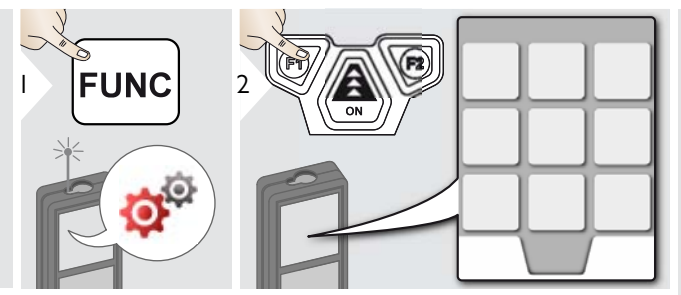

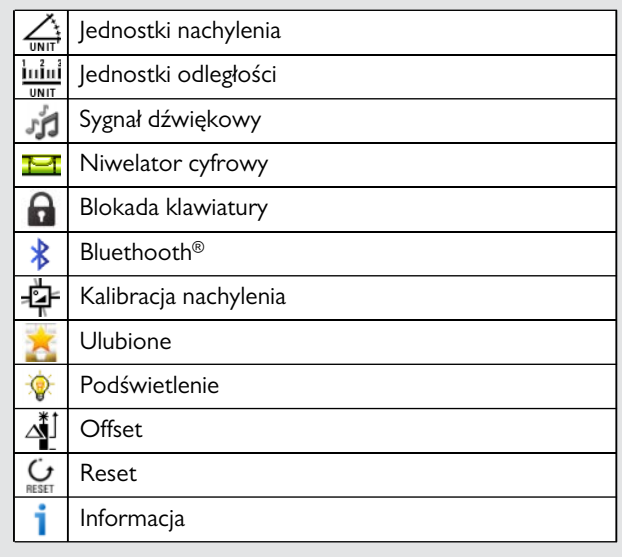

# <span id="page-7-2"></span> $\frac{1}{\sqrt{2}}$  Jednostki nachylenia

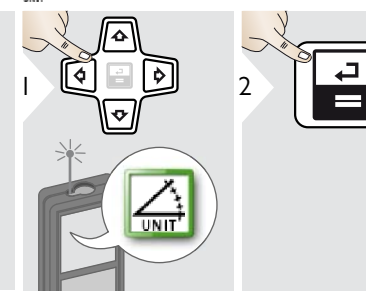

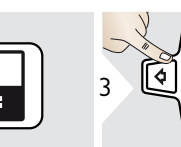

△

Wybierz jedną z następujących jednostek:  $\frac{10}{3}$  Wybierz iedna z naste- 4

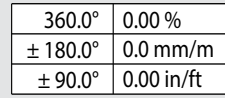

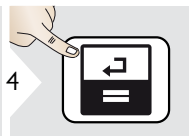

Potwierdź ustawienie.

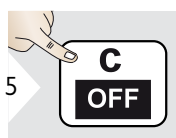

Wyjdź z trybu ustawień.

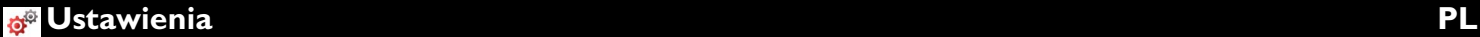

# <span id="page-8-0"></span>**Jednostki odległości**

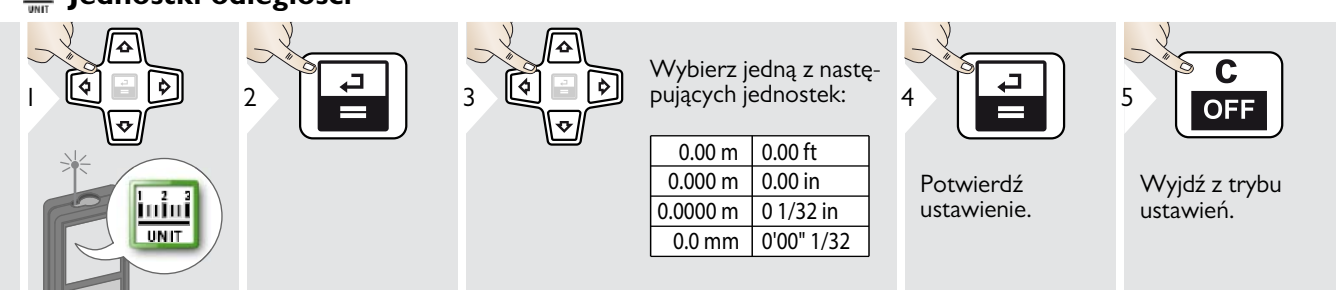

#### <span id="page-8-1"></span>**Sygnał dźwiękowy ZAŁ/WYŁ** Σά

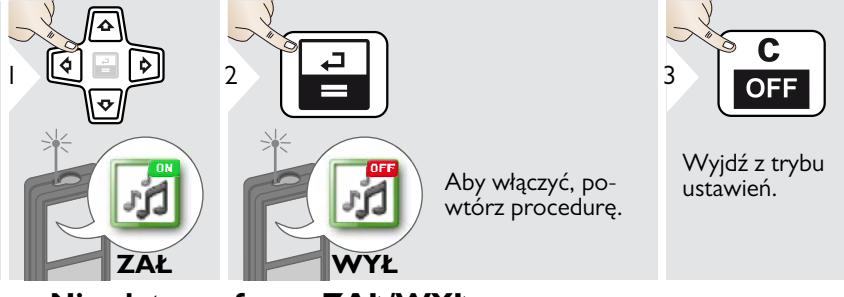

#### <span id="page-8-2"></span>**Niwelator cyfrowy ZAŁ/WYŁ**

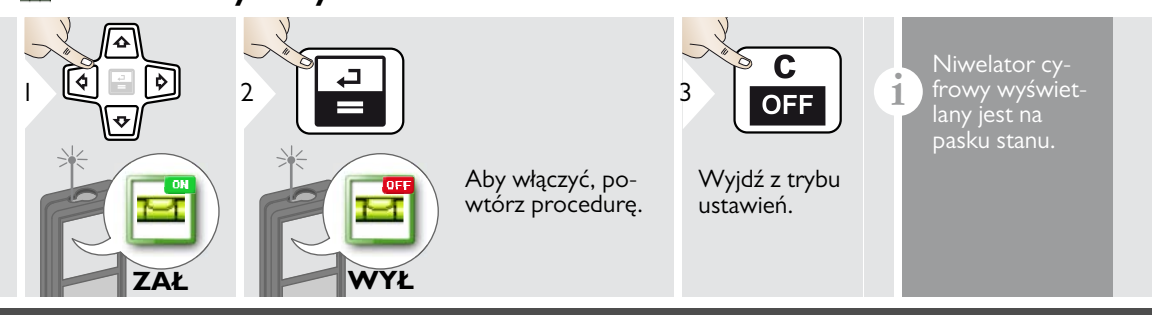

1

#### <span id="page-9-0"></span>**Aktywacja/dezaktywacja blokady klawiatury Załączanie z blokadą klawiatury**

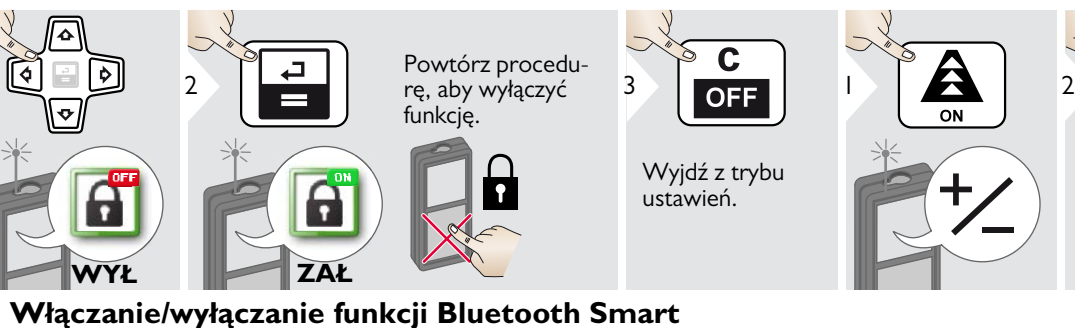

# <span id="page-9-2"></span>1 2 **i i i** Tryb domyślny:<br> **OFF i** Funkcja Bluetooth jest włączona.<br>
Widoczny na pasku stanu symbol

Aby włączyć, powtórz procedurę. Wyjdź z trybu ustawień.

# Widoczny na pasku stanu symbol Bluetooth oznacza, że połączenie Bluetooth jest aktywne.

Włącz funkcję Bluetooth Smart w ustawieniach.

**ZAŁ**

Utwórz połączenie między urządzeniem a smartfonem, tabletem lub laptopem.

**WYŁ**

Aktualny pomiar zostanie przesłany automatycznie, jeśli utworzone jest połączenie Bluetooth. Aby przesłać wynik z paska głównego, naciś-

Po wyłączeniu dalmierza laserowego połączenie Bluetooth zostanie przerwane.

Efektywny i innowacyjny moduł Bluetooth Smart (z nowym standardem Bluetooth V4.0) jest kompatybilny ze wszystkimi urządzeniami

Bluetooth Smart Ready. Wszystkie pozostałe urządzenia Bluetooth nie obsługują zintegrowanego, energooszczędnego modułu Bluetooth Smart.

Producent nie ponosi żadnej odpowiedzialności za używanie darmowego oprogramowania i nie zobowiązuje się do udoskonalania go ani aktualizowania. Aplikacje do systemu Android® lub Mac iOS dostępne są w specjalistycznych sklepach internetowych.

<span id="page-9-1"></span>**przez 2 sek.**

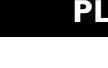

**i**

#### <span id="page-10-0"></span>**Kalibracja czujnika nachylenia** ±≱

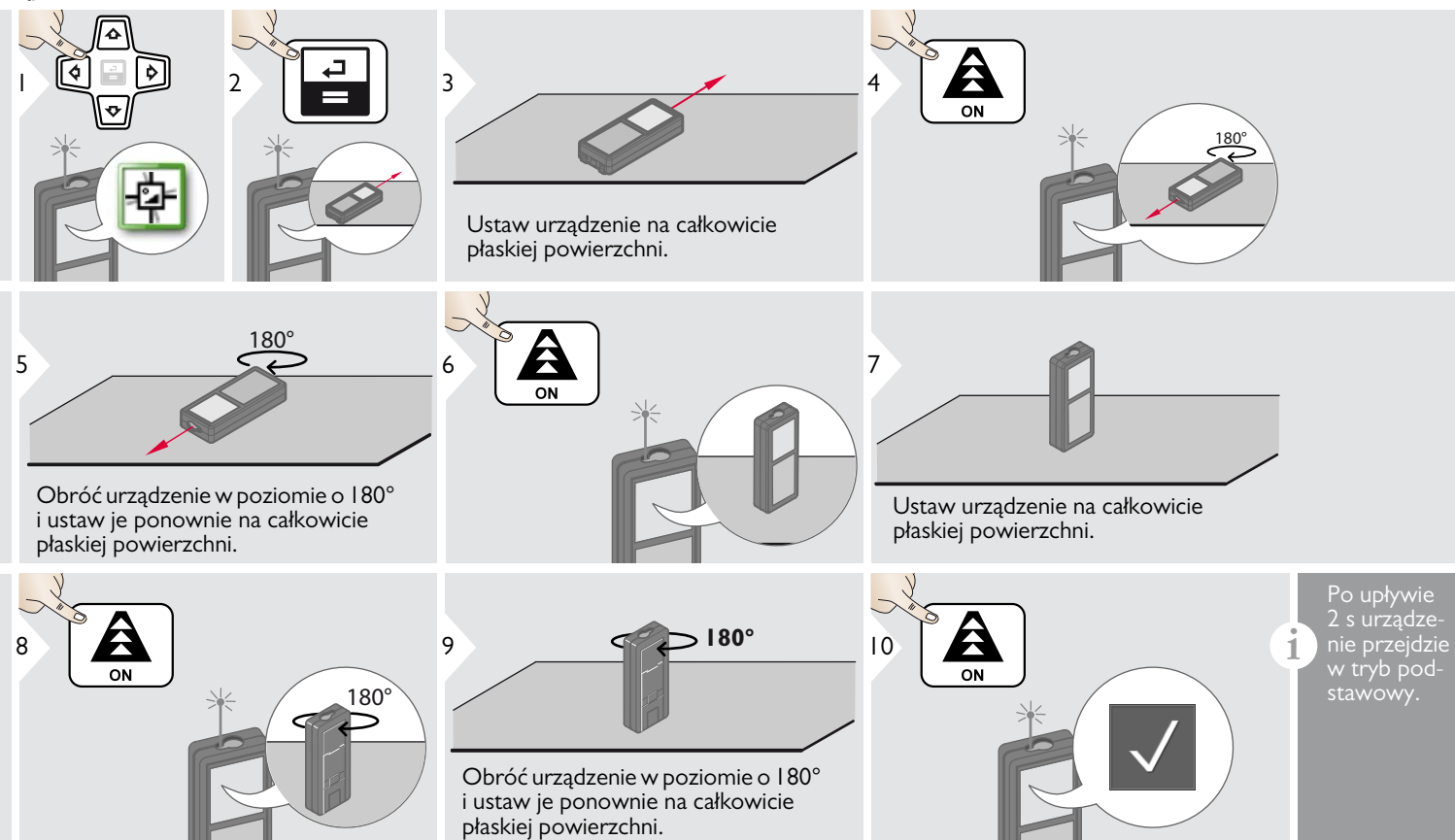

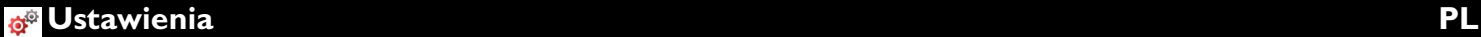

### **Ulubione funkcje**

<span id="page-11-1"></span><span id="page-11-0"></span>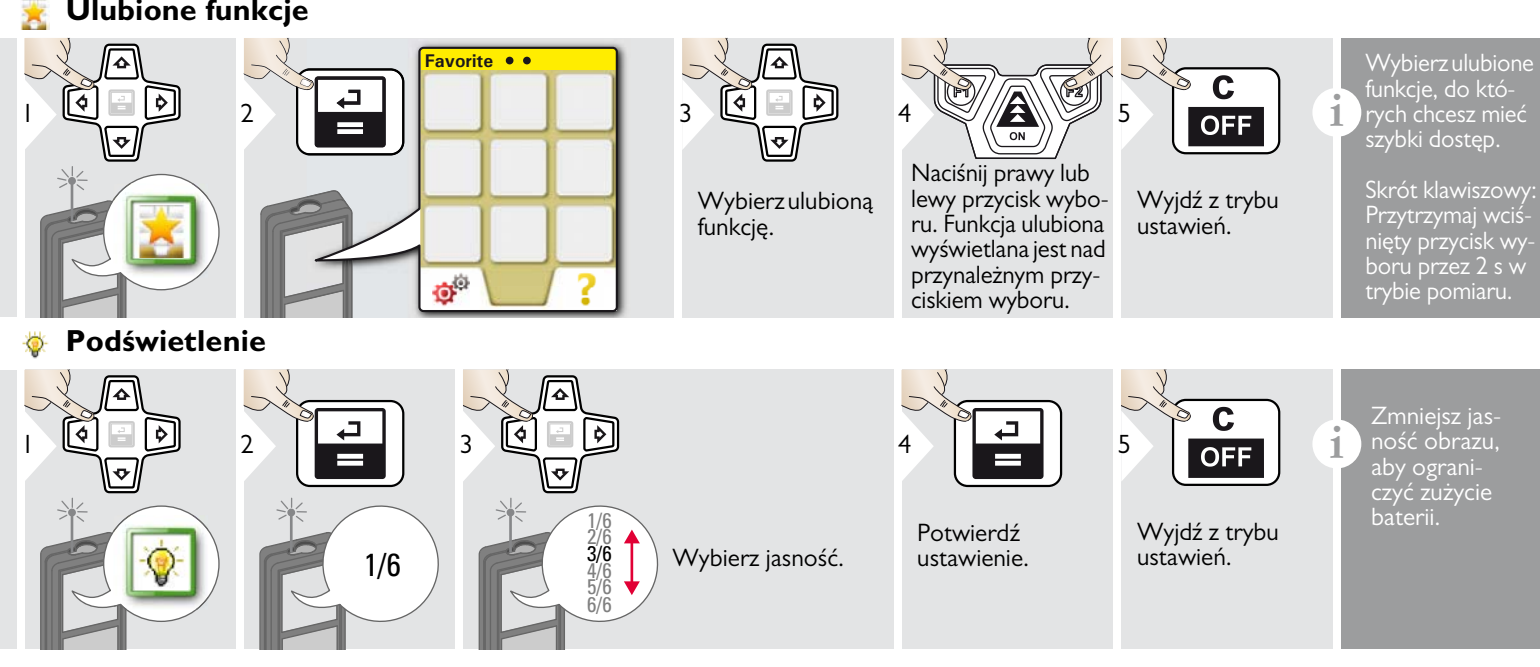

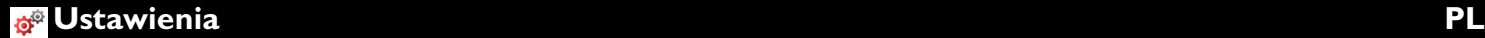

#### <span id="page-12-0"></span>**Offset**

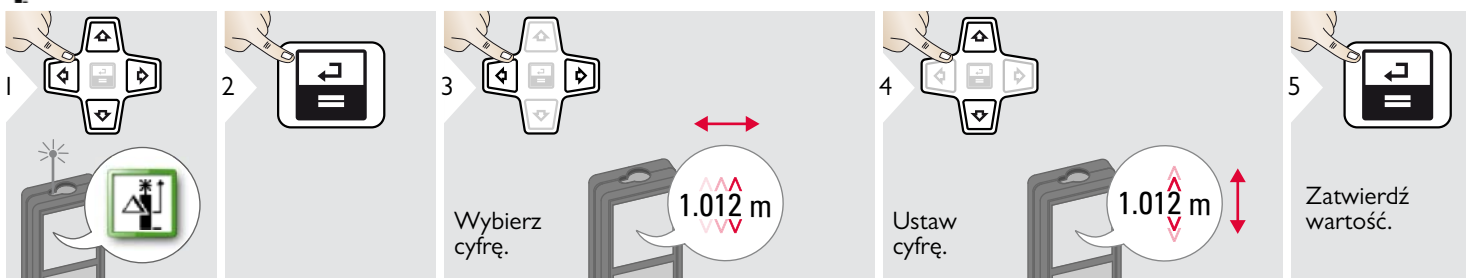

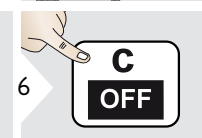

Wyjdź z trybu ustawień.

**i c i** Offset automatycznie dodaje lub **odejmuje określoną wartość**<br>**OFF odejmuje określoną wartość** do/od wszystkich wyników pomiaru. Funkcja ta pozwala uwzględnić zakresy tolerancji. Symbol offsetu wyświetlany jest na wyświetlaczu.

#### <span id="page-12-1"></span>**Reset**  $\mathbf{C}$

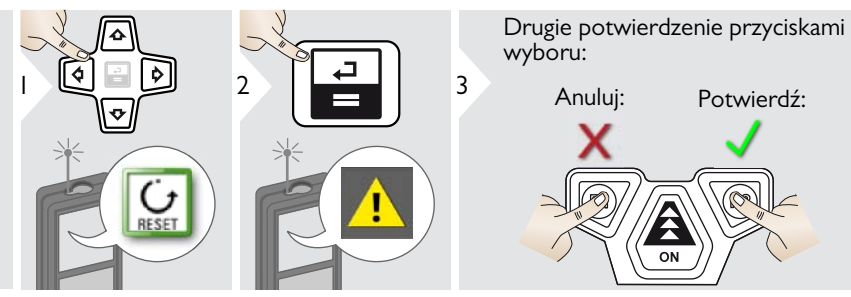

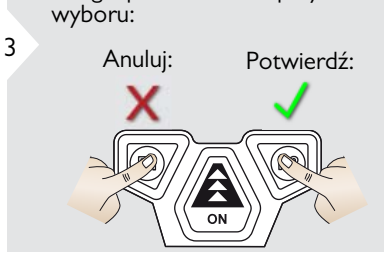

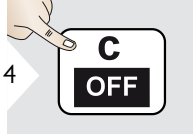

Wyjdź z trybu ustawień.

**i i** Reset powoduje przywrócenie<br> **I i** Reset powoduje przywrócenie ustawienia zapisane<br> **I indywidualne ustawienia zapisane** indywidualne ustawienia zapisane w pamięci zostaną utracone.

<span id="page-13-0"></span>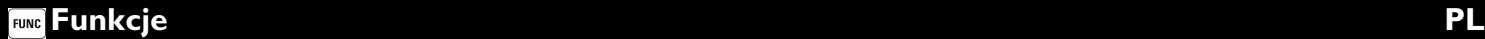

#### <span id="page-13-1"></span>**Przegląd**

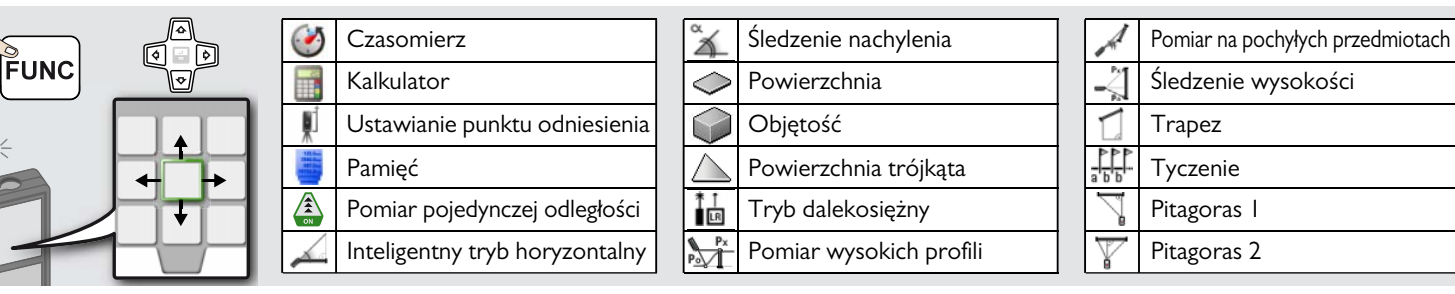

#### <span id="page-13-2"></span>**Czasomierz**

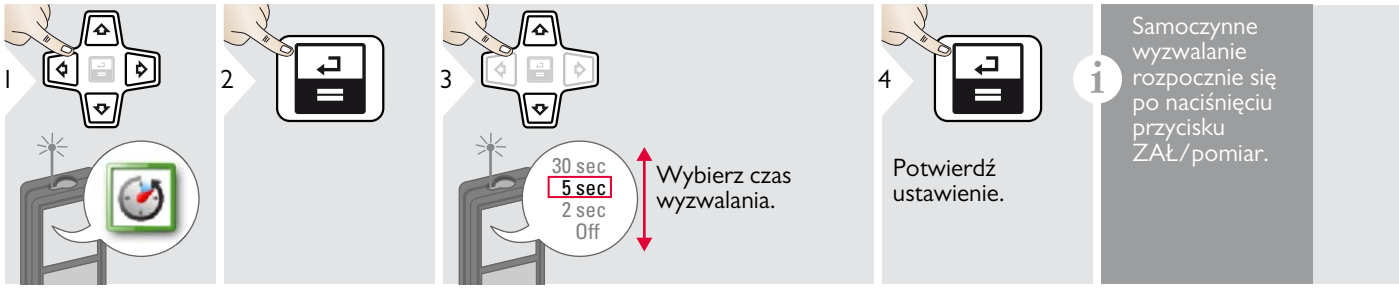

#### <span id="page-13-3"></span>**Kalkulator**

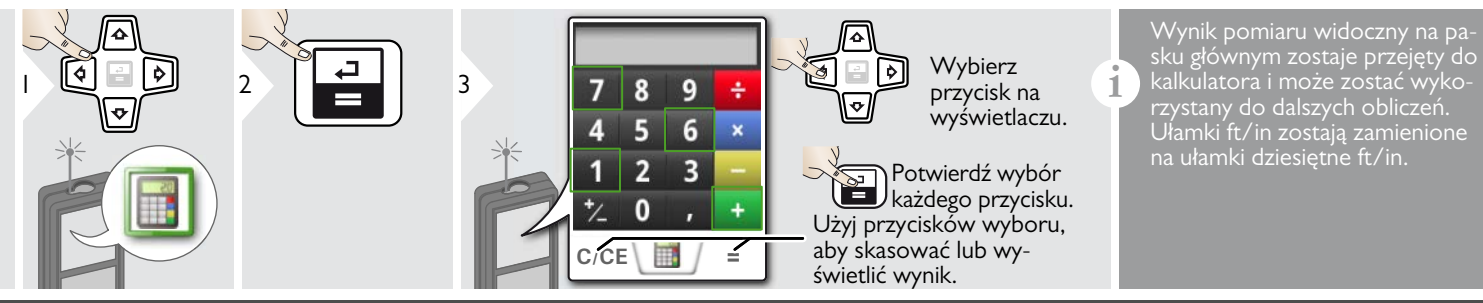

#### <span id="page-14-0"></span>**Ustawianie punktu odniesienia/statywu**

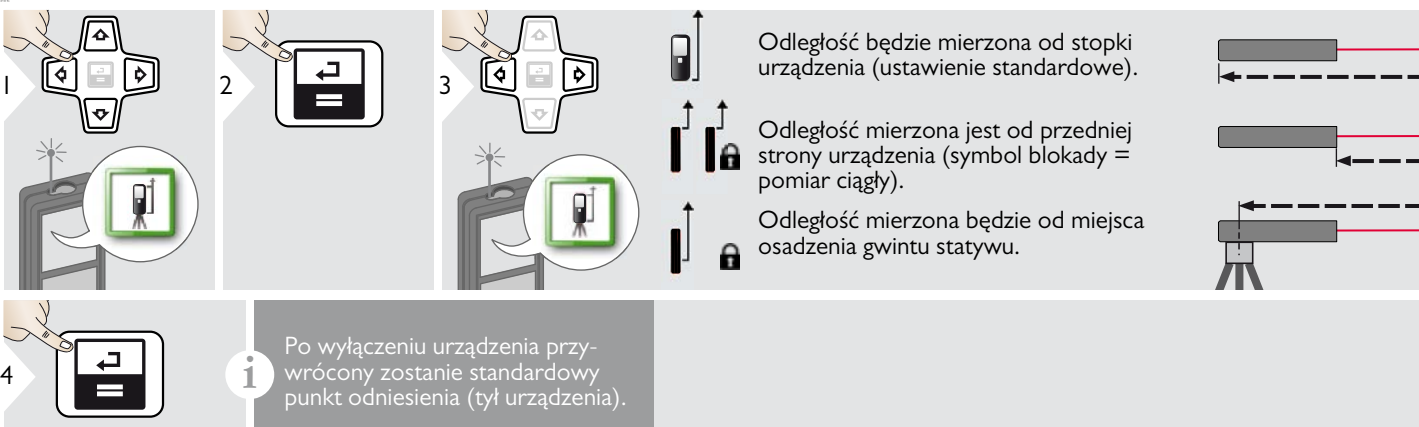

Potwierdź ustawienie.

4

### <span id="page-14-1"></span>**Pamięć**

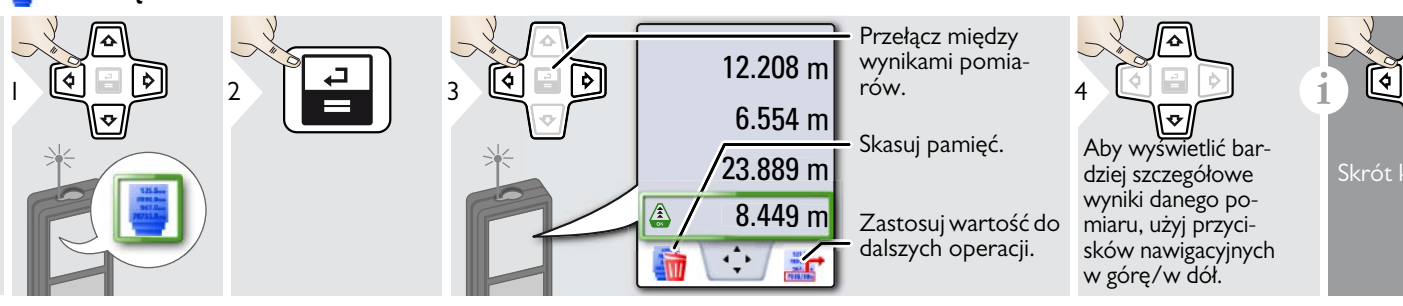

### <span id="page-15-0"></span>**Pomiar pojedynczej odległości**

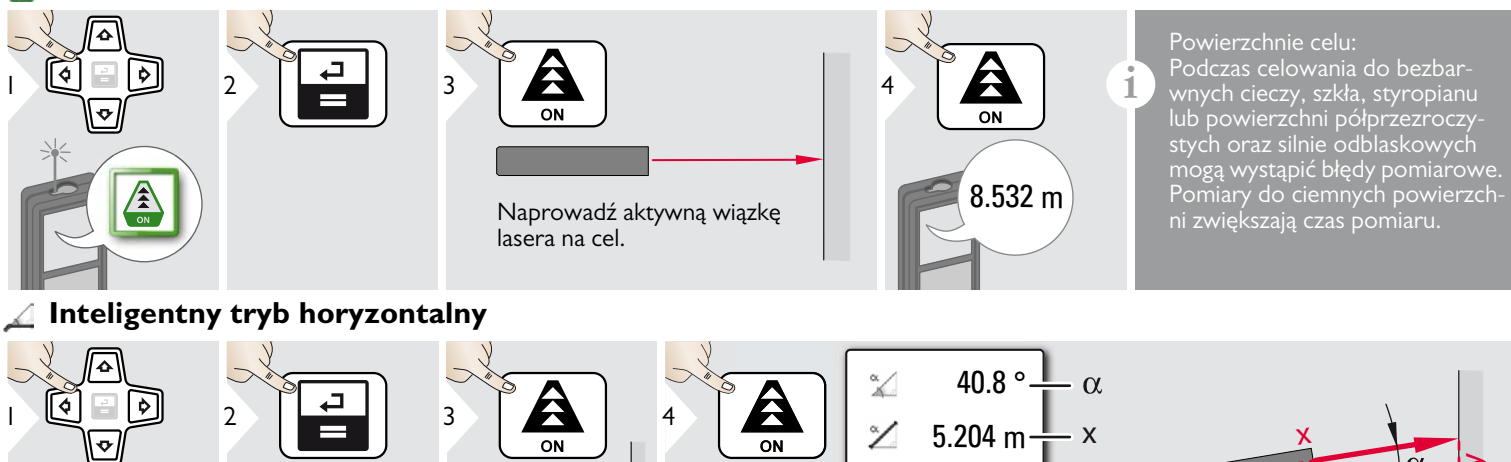

<span id="page-15-1"></span>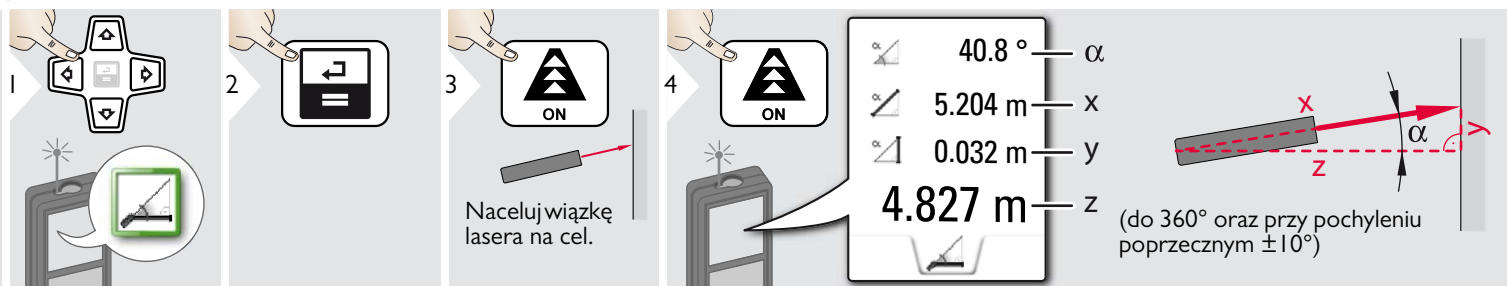

# <span id="page-15-2"></span>**Śledzenie nachylenia**

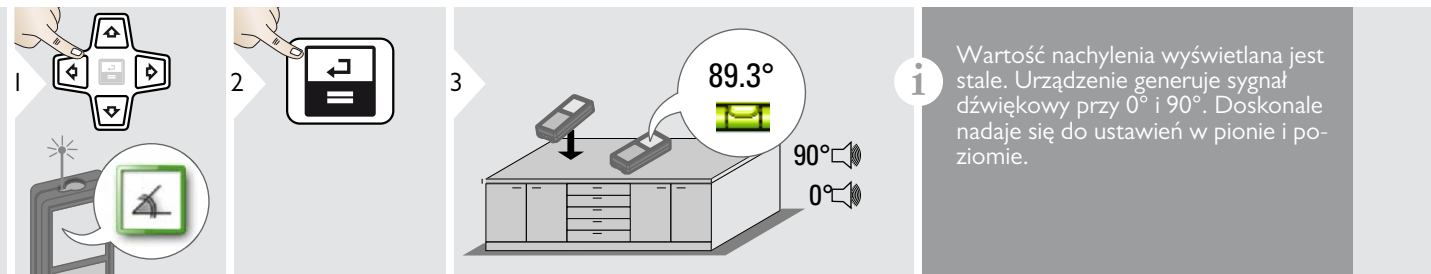

#### <span id="page-16-0"></span>**Powierzchnia**

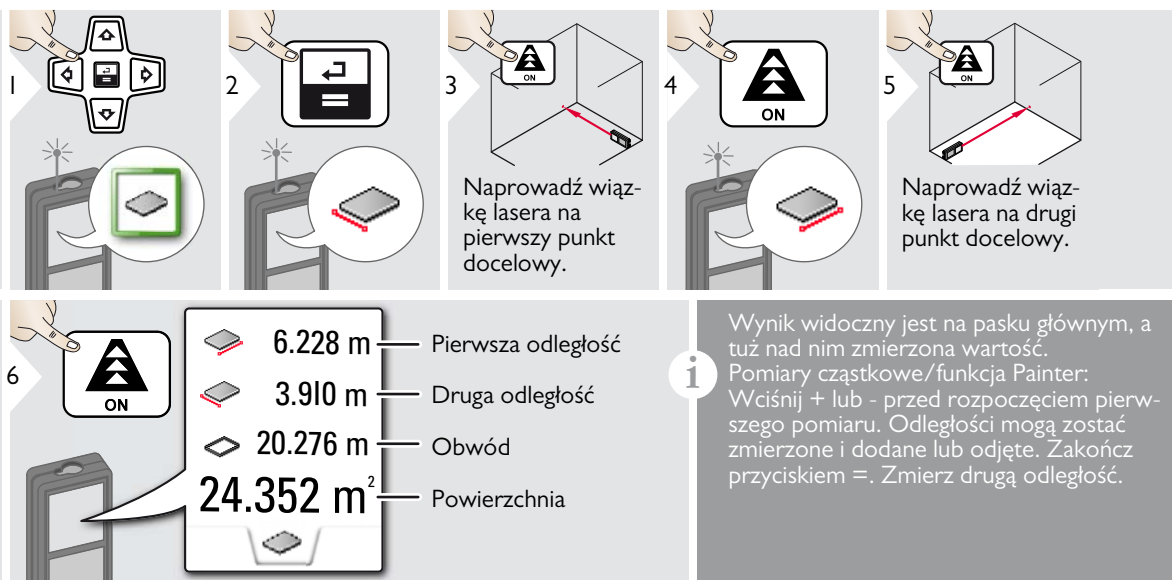

#### <span id="page-17-0"></span>**Objętość** 6

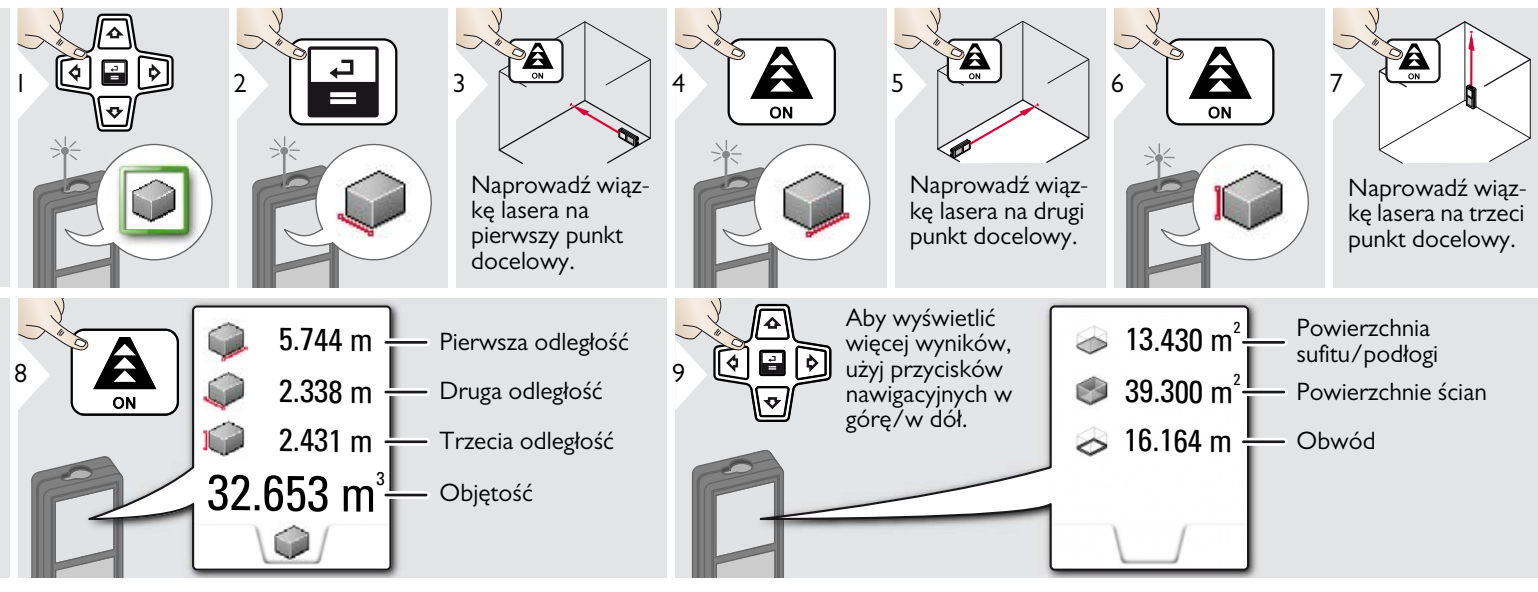

#### **Powierzchnia trójkąta**

<span id="page-18-0"></span>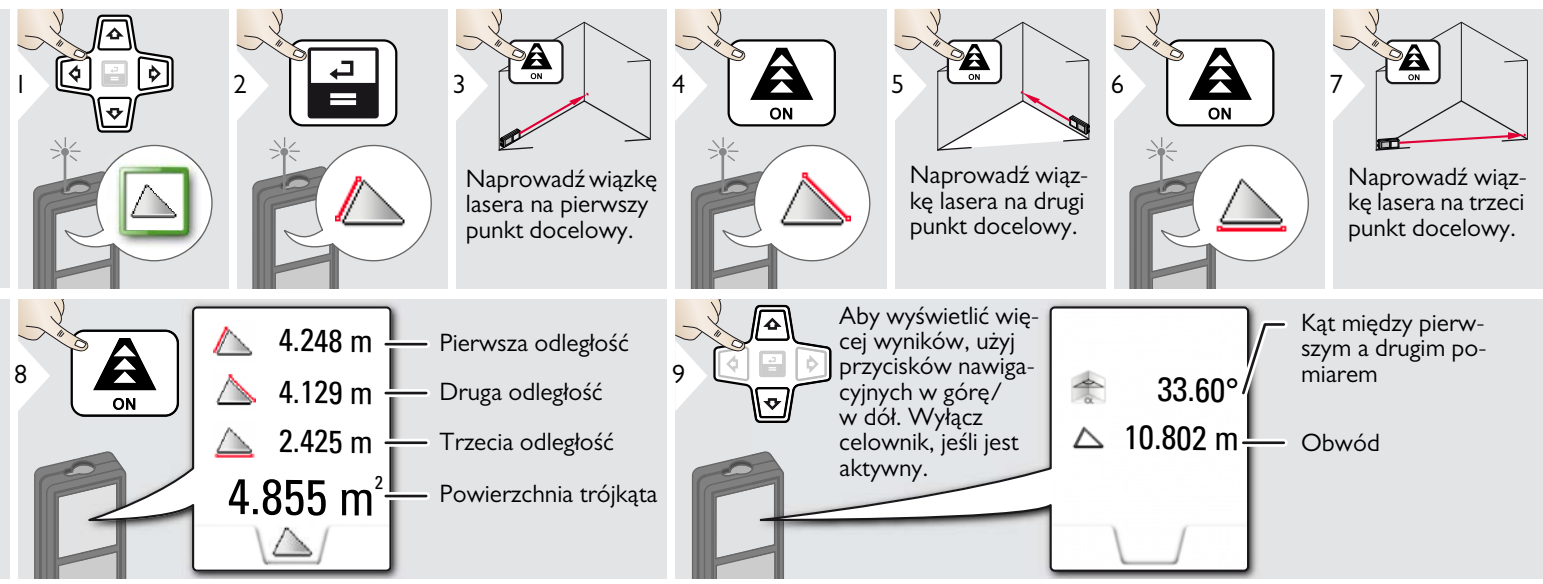

#### <span id="page-18-1"></span>**Tryb dalekosiężny**

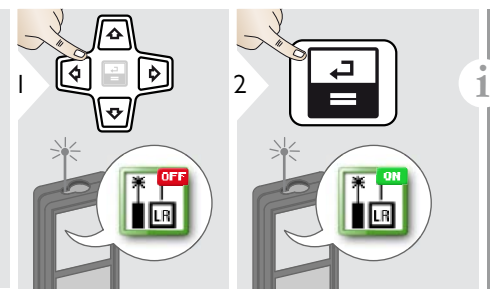

Tryb dalekosiężny pozwala zmierzyć odległość punktów docelowych w niekorzystnych warunkach, np. przy jasnym świetle otoczenia lub słabym współczynniku odbicia punktu docelowego. Czas pomiaru jest wydłużony. Symbol widoczny na pasku stanu

oznacza, że funkcja jest aktywna.

### <span id="page-19-0"></span>**Pomiar wysokich profili**

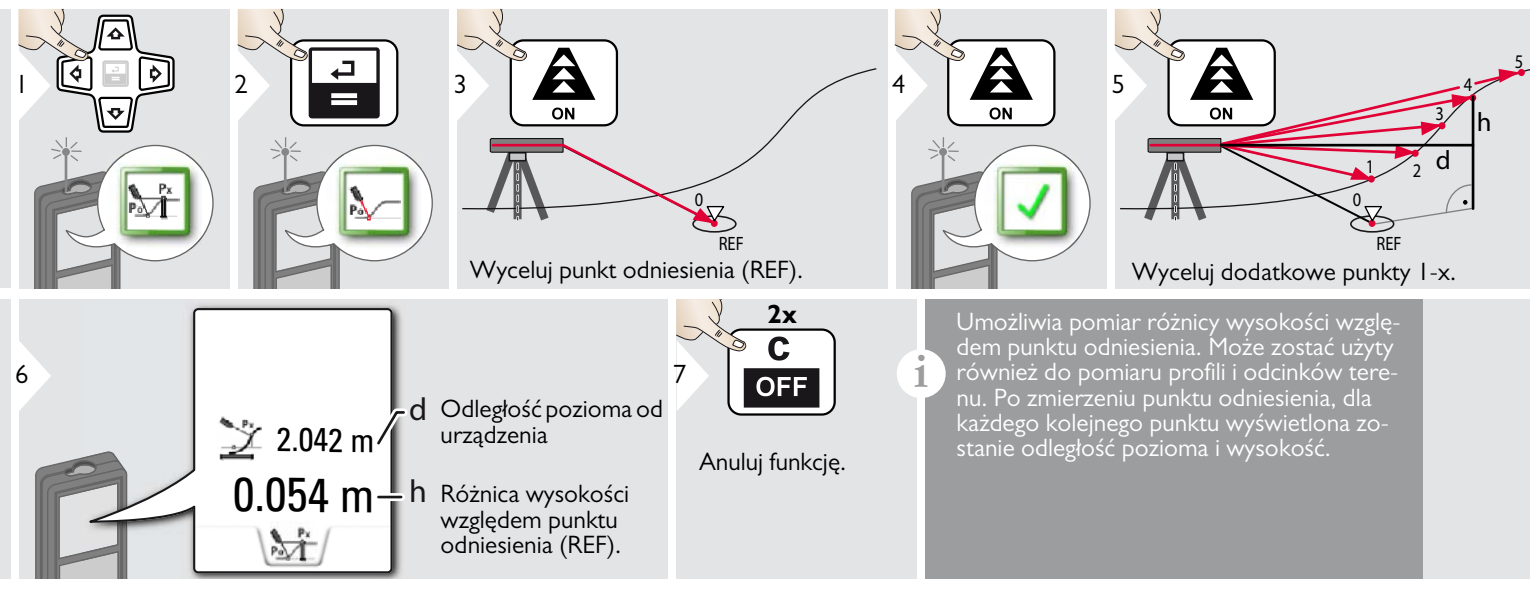

#### <span id="page-20-0"></span>**Pochyłe przedmioty**

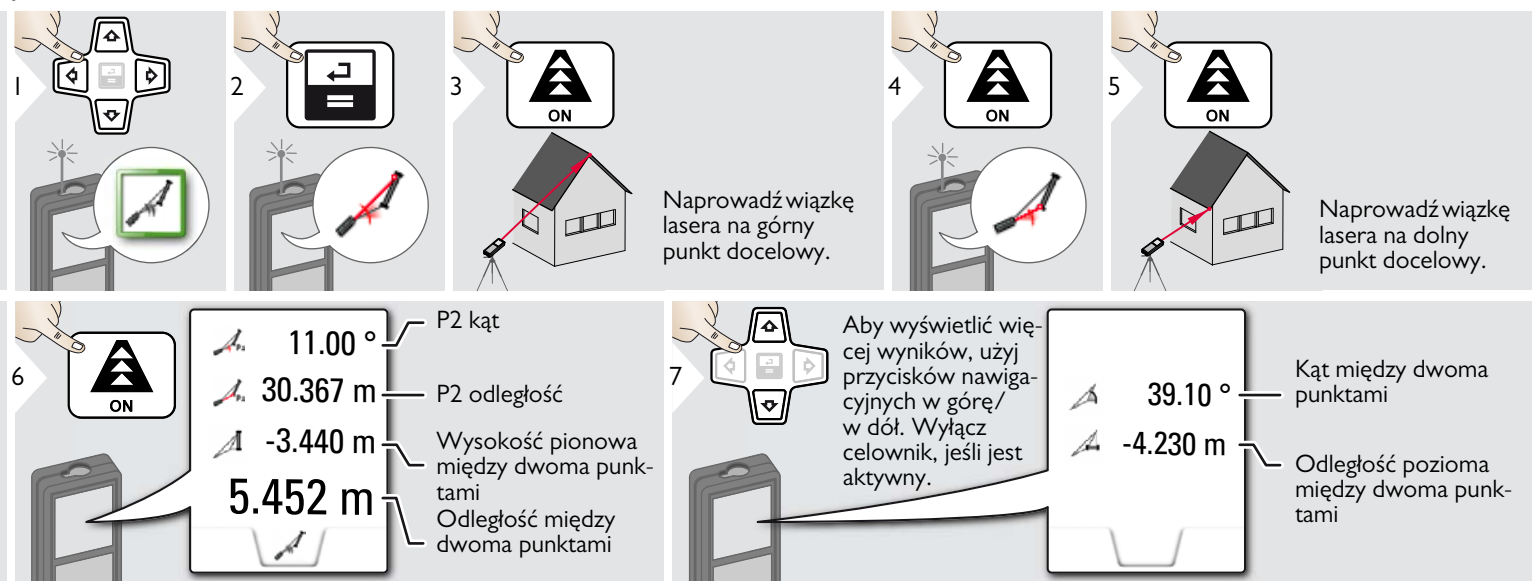

Pośredni pomiar odległości między 2 punktami z dodatkowymi wynikami. Doskonale nadaje się do pomiaru długości i nachylenia dachu, wysokości komina itp. Ważne jest, aby urządzenie ustawione było w tej samej płaszczyźnie pionowej co oba zmierzone punkty. Płaszczyznę określa odcinek między dwoma punktami.

**i**

<span id="page-21-0"></span>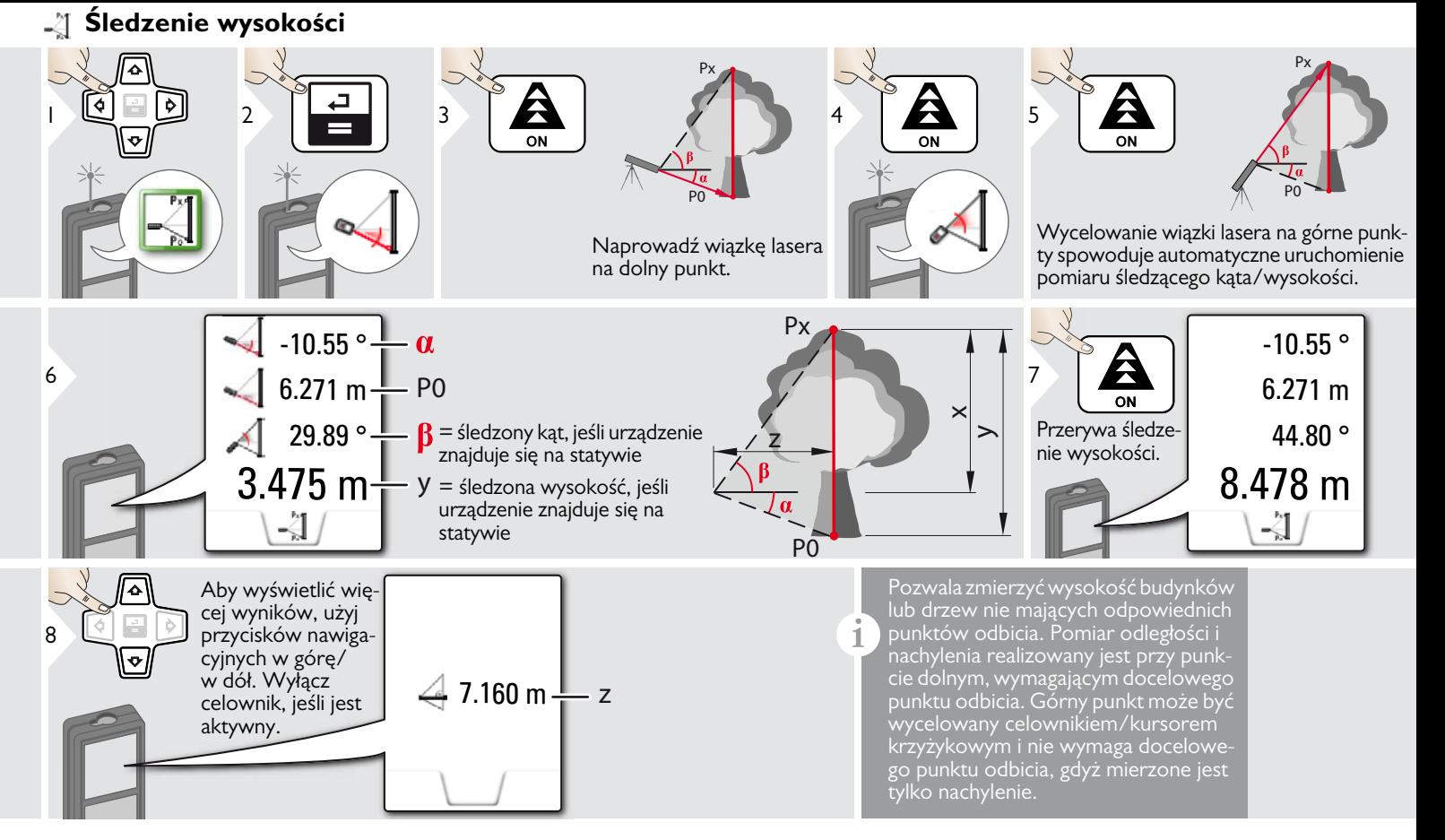

<span id="page-22-0"></span>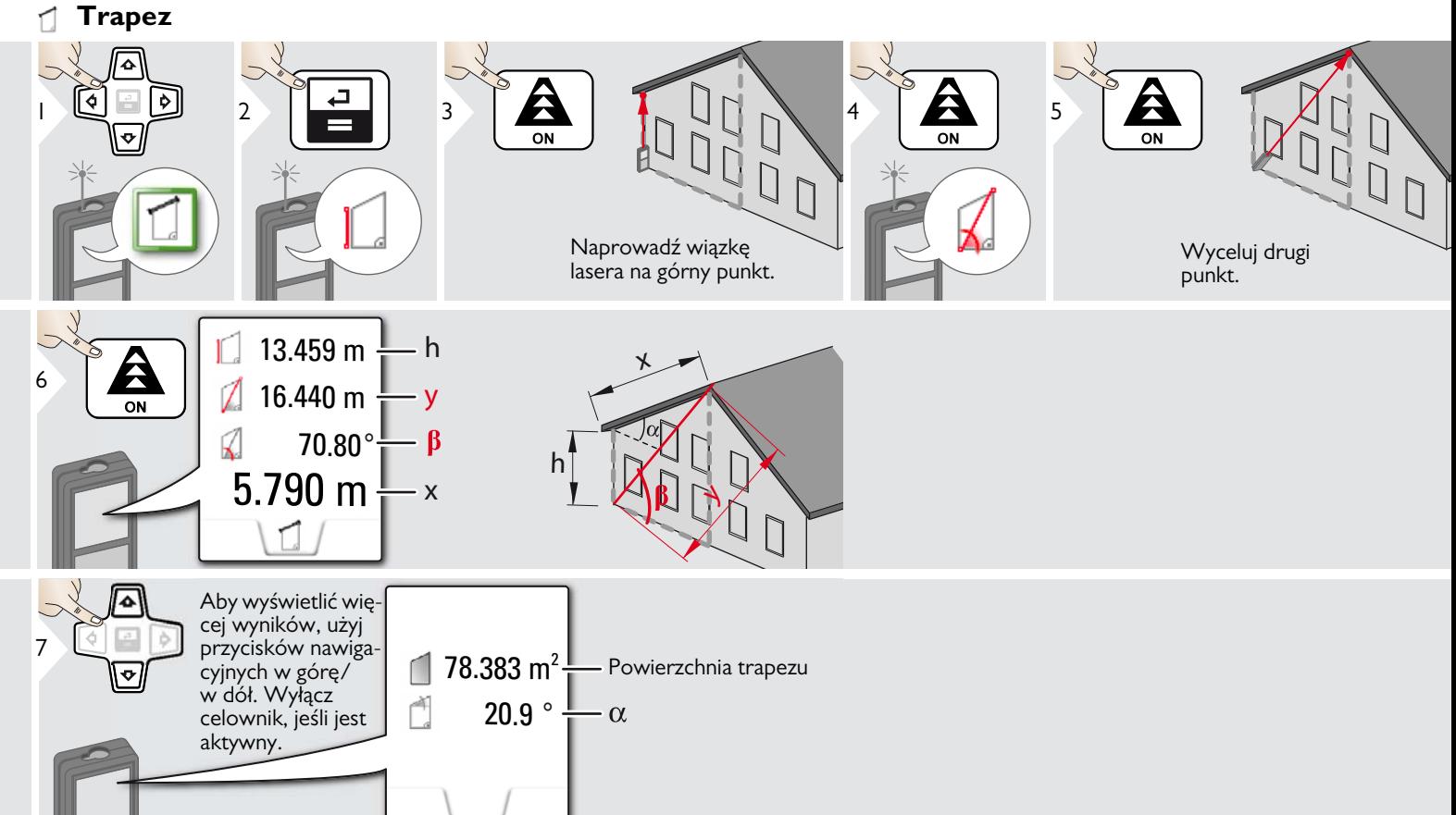

<span id="page-23-0"></span>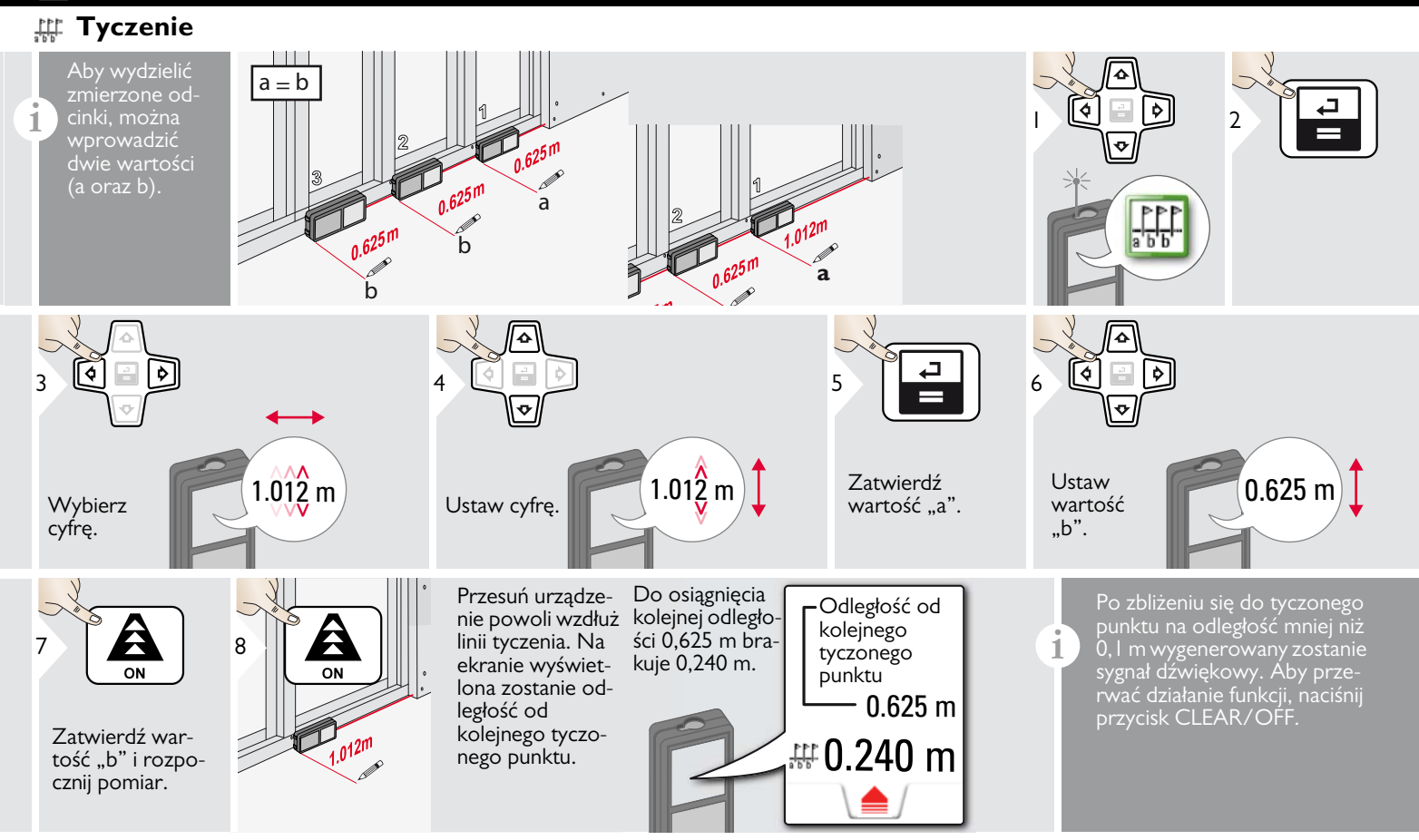

### <span id="page-24-0"></span>**Pitagoras (2 punkty)**

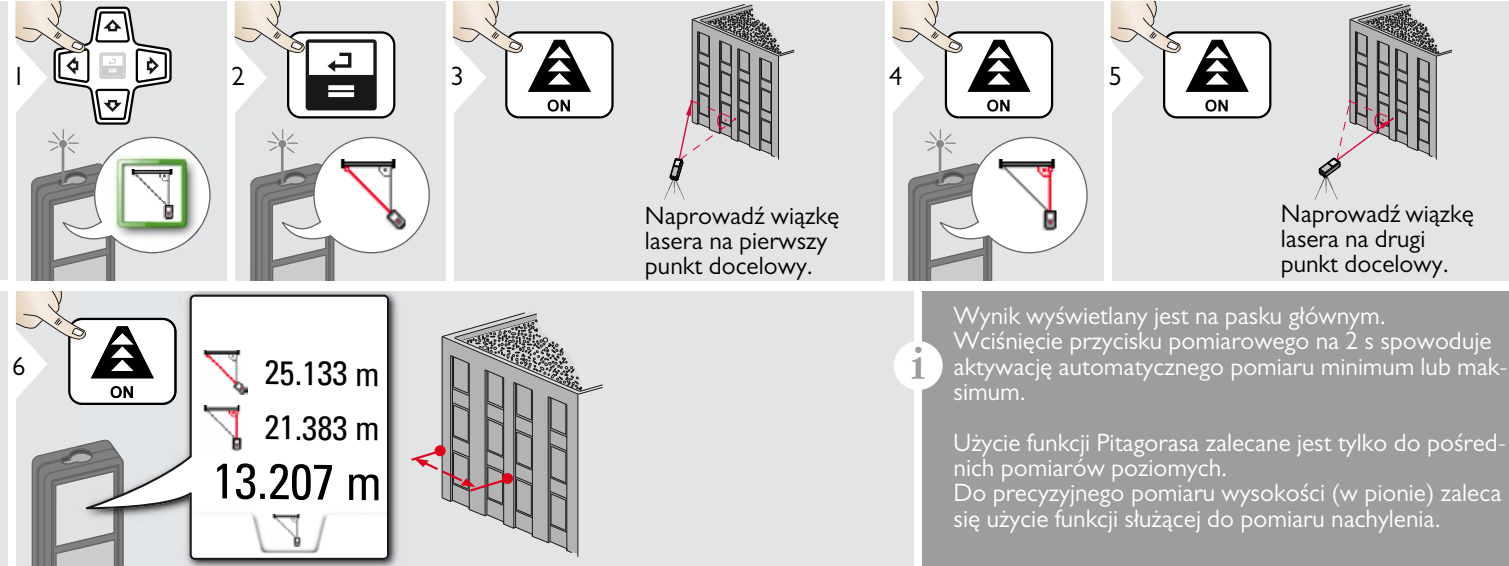

#### <span id="page-25-0"></span>**Pitagoras (3 punkty)**

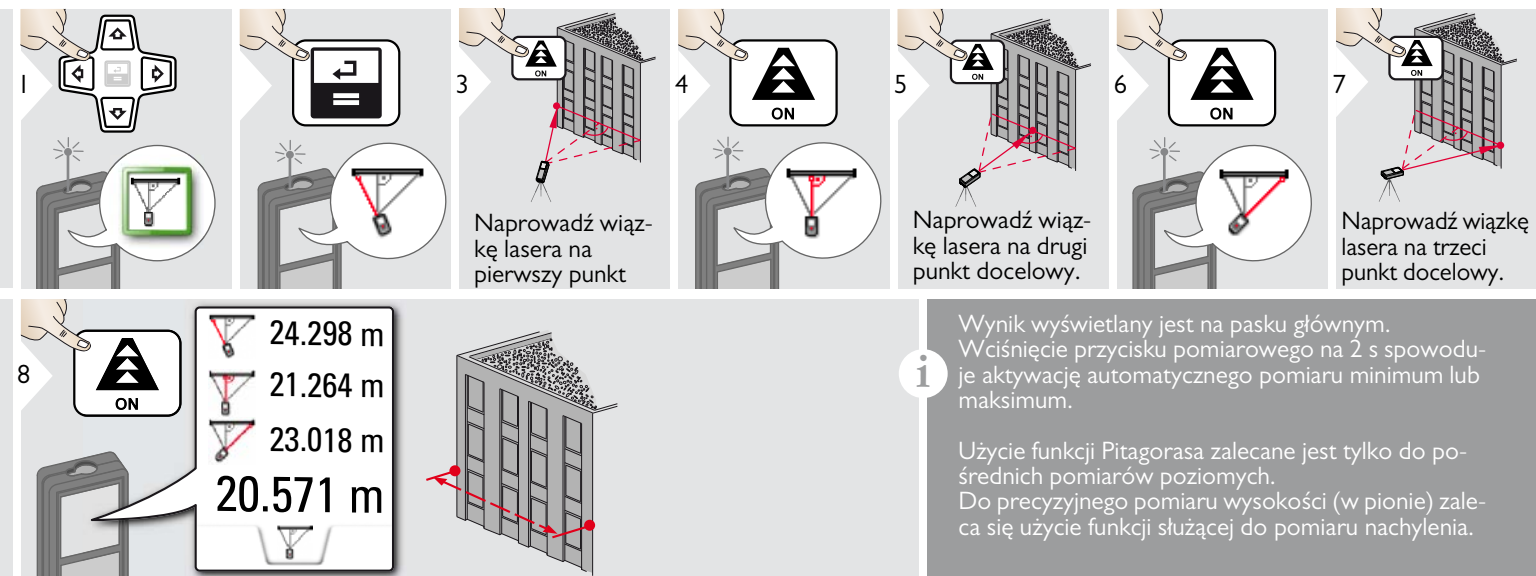

#### <span id="page-26-0"></span>**Dane techniczne PL**

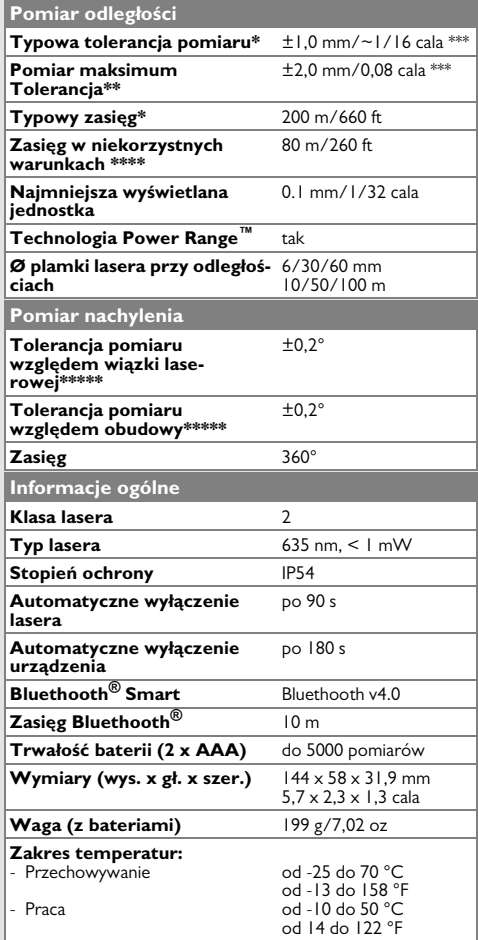

\* dotyczy 100% odblaskowości (ściana pomalowana na biało) przy słabym podświetleniu tła, 25ºC

\*\* dotyczy od 10 do 100 % odblaskowości celu przy wysokim podświetleniu tła, od 10ºC do + 50ºC

\*\*\* Tolerancje dotyczą odległości od 0,05 m do 10 m, na poziomie ufności 95%. Maksymalna odchyłka może osiągnąć wartość 0,1 mm/m w zakresie od 10 m do 30 m, 0,20 mm/m w zakresie od 30 m do 100 m oraz 0,30 mm/m na odległościach powyżej 100 m.

\*\*\*\* dotyczy 100% odblaskowości miejsca celu; wartość podświetlenia tła około 30000 lux

\*\*\*\*\*\* Po dokonaniu kalibracji przez użytkownika. Dodatkowa odchyłka waha się na poziomie od ±0,01° do ±45° na stopień w każdej ćwiartce. Dotyczy temperatury pokojowej. W całym zakresie temperatury roboczej maksymalna odchyłka wzrasta o  $\pm$ 0,1 $\degree$ .

#### Aby osiągać dokładne wyniki **i**

pomiarów, zaleca się stosowanie statywu. W celu uzyskania dokładnych wyników pomiaru nachylenia nie należy przechylać urządzenia na boki.

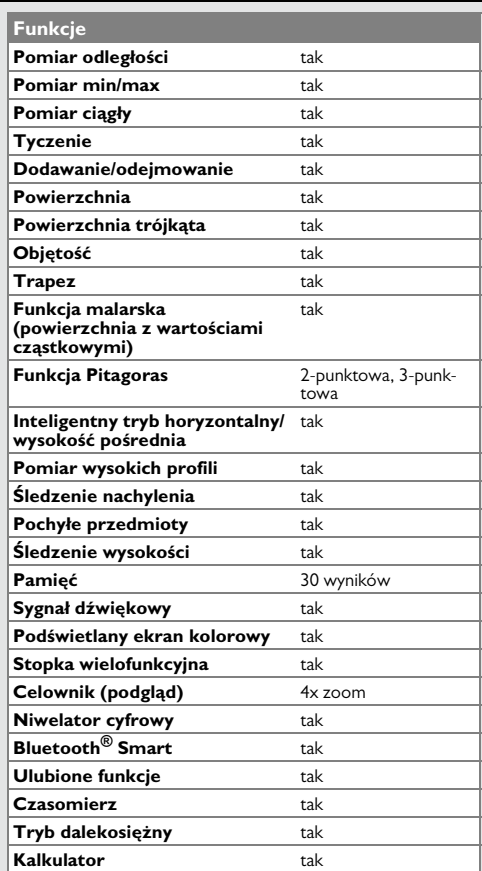

Jeśli komunikat **Błąd** nie zniknie po kilkukrotnym zrestartowaniu urządzenia, to należy skontaktować się ze sprzedawcą. Jeśli komunikat **InFo** pojawi się z cyfrą, to należy nacisnąć przycisk Clear i przestrzegać następujących wskazówek:

#### <span id="page-27-1"></span>**Dbałość**

- Urządzenie należy czyścić wilgotną, miękką szmatką.
- Nigdy nie zanurzać urządzenia w wodzie.
- Nigdy nie stosować agresywnych środków czyszczących ani rozpuszczalników.

#### <span id="page-27-2"></span>**Gwarancja**

Na niniejsze urządzenie Stabila zapewnia dwuletnią gwarancję.

Więcej informacji uzyskasz na stronie internetowej: www.stabila.de

### <span id="page-27-0"></span>**Kody komunikatów PL Wskazówki bezpieczeństwa**

<span id="page-27-3"></span>Osoba odpowiedzialna za produkt musi dopilnować, aby wszyscy użytkownicy zrozumieli treść instrukcji obsługi i przestrzegali zawartych w niej wskazówek.

#### <span id="page-27-4"></span>**Zakres odpowiedzialności**

#### **Zakres odpowiedzialności producenta lasera:**

STABILA Messgeräte (urządzenia pomiarowe) Gustav Ullrich GmbH P.O. Box 13 40 / D-76851 Annweiler Landauer Str. 45 / D-76855 Annweiler

USA/Kanada: STABILA Inc. 332 Industrial Drive South Elgin, IL 60177 1.800.869.7460

Producent ponosi odpowiedzialność za dostawę produktu z instrukcją obsługi w całkowicie bezpiecznym stanie i nie odpowiada za akcesoria innych producentów.

#### **Zakres odpowiedzialności użytkownika lasera:**

- Zrozumienie wskazówek bezpieczeństwa umieszczonych na produkcie i w instrukcji obsługi.
- Zaznajomienie się z lokalnymi przepisami BHP.
- Uniemożliwienie dostępu do lasera osobom nieupoważnionym.

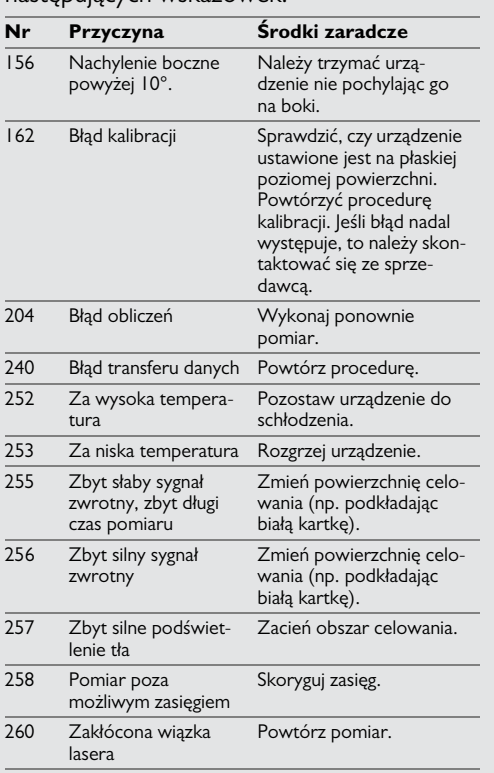

#### **Wskazówki bezpieczeństwa PL**

#### <span id="page-28-0"></span>**Użytkowanie zgodne z przeznaczeniem**

- Pomiar odległości
- Pomiar nachylenia
- Transfer danych w technologii Bluetooth<sup>®</sup>

#### <span id="page-28-1"></span>**Użytkowanie niezgodne z przeznaczeniem**

- Użytkowanie lasera bez instrukcji obsługi.
- Praca z urządzeniem poza zakresem jego zastosowania
- Dezaktywacja urządzeń zabezpieczających i usuwanie tabliczek informacyjnych
- Otwieranie sprzętu za pomocą narzędzi (np. śrubokrętów).
- Przeprowadzanie modyfikacji lub przeróbek urządzenia.
- Stosowanie akcesoriów pochodzących od innych producentów bez wyraźnej zgody.
- Celowe kierowanie wiązki lasera na otoczenie; również w ciemności.
- Nieprawidłowe zabezpieczenie miejsca pomiarowego (np. podczas pomiarów na drogach, budowach itp.)
- Nieodpowiedzialne zachowanie podczas pracy na rusztowaniach, podczas używania drabin. podczas pomiarów w okolicach działających maszyn lub niezabezpieczonych instalacji.
- Celowanie bezpośrednio pod słońce.

#### <span id="page-28-2"></span>**Zagrożenia związane z użytkowaniem**

# **A** OSTRZEŻENIE

Zwróć szczególną uwagę na potencjalne błędy pomiarowe podczas pracy z urządzeniem uszkodzonym lub takim, które zostało upuszczone na ziemię. Przeprowadzać okresowe pomiary kontrolne.

Dotyczy to szczególnie przypadku nieprawidłowego użycia lasera, a także przed, w trakcie i po wykonaniu ważnych pomiarów.

# -**UWAGA**

Nigdy nie naprawiać urządzenia samodzielnie. W przypadku uszkodzenia lasera należy skontaktować się z lokalnym przedstawicielem handlowym.

# **A** OSTRZEŻENIE

Użytkownik może utracić prawo do użytkowania produktu w przypadku dokonania w nim zmian lub modyfikacji bez wyraźnej zgody producenta.

#### <span id="page-28-3"></span>**Ograniczony zakres użytkowania**

Patrz rozdział "Dane techniczne". **i**

Urządzenie przeznaczone jest do pracy w miejscach stale zamieszkanych przez ludzi. Nie używać lasera w obszarach zagrożonych wybuchem lub działaniem czynników agresywnych.

# <span id="page-28-4"></span>**Utylizacja**

#### $\Delta$ **UWAGA**

Nie wyrzucać wyczerpanych baterii wraz z odpadami domowymi. Dla zapewnienia ochrony środowiska należy zanieść je do punktu zbiórki elektroodpadów zgodnie z przepisami krajowymi lub lokalnymi.

Nie wyrzucać lasera wraz z odpadami domowymi.

Produkt należy utylizować zgodnie z przepisami obowiązującymi w kraju użytkowania.

Przestrzegać obowiązujących przepisów krajowych.

Informacje o sposobie utylizacji i zagospodarowania odpadów dostępne są do pobrania na naszej stronie internetowej.

### **Wskazówki bezpieczeństwa PL**

### <span id="page-29-0"></span>**Kompatybilność elektromagnetyczna (EMC)**

# **A** OSTRZEŻENIE

Urządzenie spełnia ścisłe wymagania odpowiednich norm i przepisów prawnych.

Niemniej jednak nie można całkowicie wykluczyć, że nie będzie ono zakłócało pracy innych urządzeń.

#### <span id="page-29-1"></span>**Użytkowanie produktu z technologią Bluetooth®**

# **A** OSTRZEŻENIE

Promieniowanie elektromagnetyczne może spowodować zakłócenia w działaniu innych urządzeń i instalacji (np. urządzeń medycznych, takich jak stymulatory serca lub aparaty słuchowe), a także urządzeń pokładowych w samolocie. Ponadto może oddziaływać na ludzi i zwierzęta.

#### **Środki ostrożności:**

Niniejszy produkt spełnia ścisłe wymagania norm i przepisów prawnych. Mimo to nie można całkowicie wykluczyć zagrożenia dla bezpieczeństwa ludzi i zwierząt.

- Nie użytkować produktu w pobliżu stacji paliw, zakładów chemicznych, w obszarach wybuchowych ani w miejscach robót strzelniczych.
- Nie używać lasera w pobliżu urządzeń medycznych.
- Nie używać lasera w samolotach.

• Nie używać lasera w pobliżu ciała przez dłuższy okres.

### <span id="page-29-2"></span>**Klasyfikacja lasera**

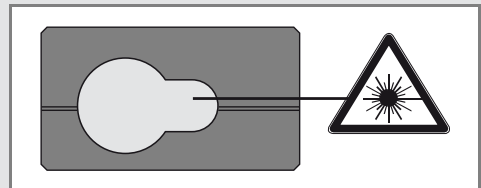

Laser emituje widzialną wiązkę.

Jest to laser klasy 2 zgodny z normą:

• IEC60825-1: 2007 "Bezpieczeństwo urządzeń laserowych"

#### **Urządzenia laserowe klasy 2:**

Nie spoglądać bezpośrednio w wiązkę lasera ani nie kierować jej niepotrzebnie w stronę innych ludzi. Normalną reakcją obronną jest odwrócenie wzroku i mruganie powiekami.

# -**OSTRZEŻENIE**

Spoglądanie bezpośrednio w wiązkę lasera przez urządzenia optyczne, np. lornetkę lub lunetę, może być szkodliwe.

# -**UWAGA**

Spoglądanie w wiązkę lasera może być szkodliwe dla oczu.

### <span id="page-29-3"></span>**Oznakowanie**

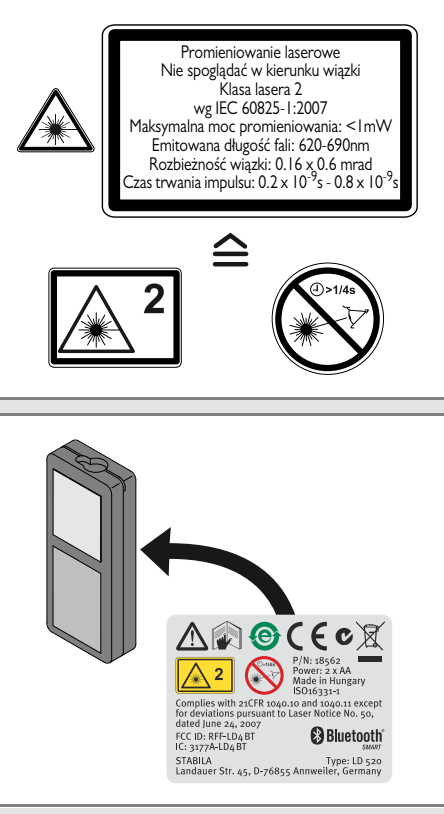

Zastrzega się prawo do zmian (rysunków, opisów i danych technicznych) bez uprzedniego powiadomienia.

#### $C \in$ STABILA Messgeräte **Gustav Ullrich GmbH**

P.O. Box 13 40 / D-76851 Annweiler Landauer Str. 45 / D-76855 Annweiler Tel.: 00 49 (0) 63 46 / 309 - 0

Fax: 00 49 (0) 63 46 / 309 - 480 e-mail: info@stabila.de www.stabila.de

**USA** STABILA Inc. Canada

> 332 Industrial Drive South Elgin, IL 60177 1.800.869.7460

www.stabila.com